#### АРЯДКА ДЛЯ УМ

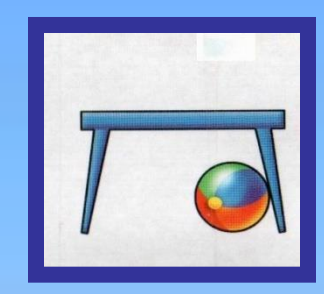

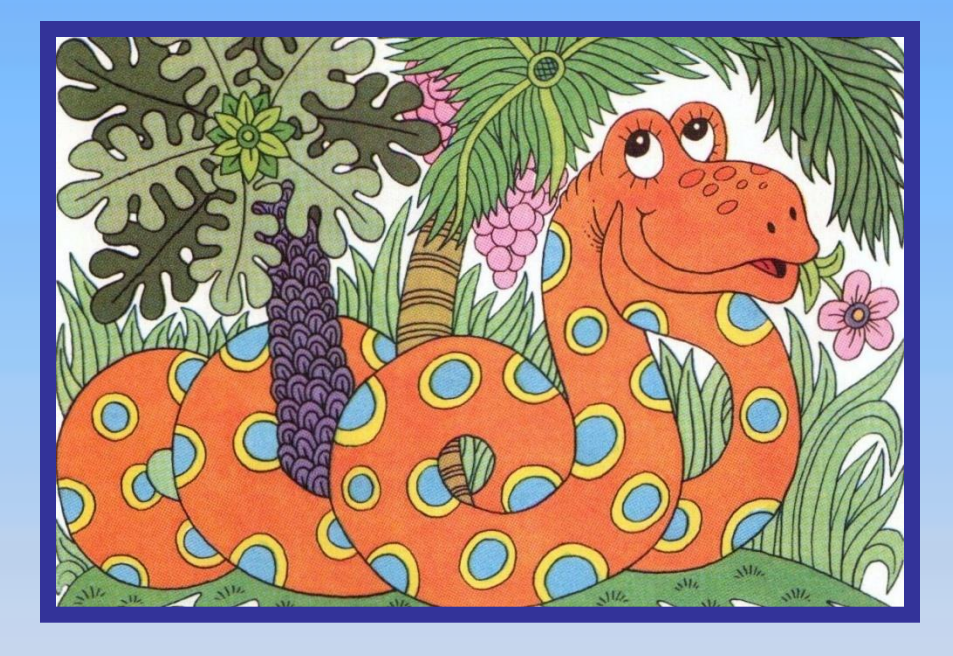

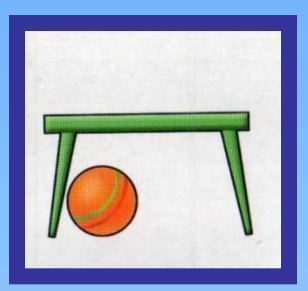

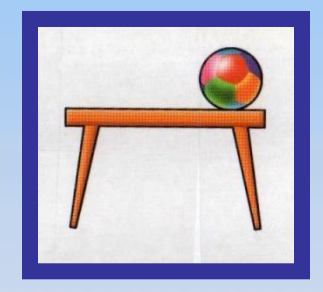

чудайди лишнее

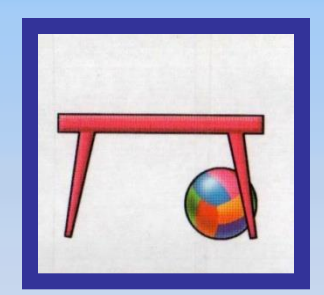

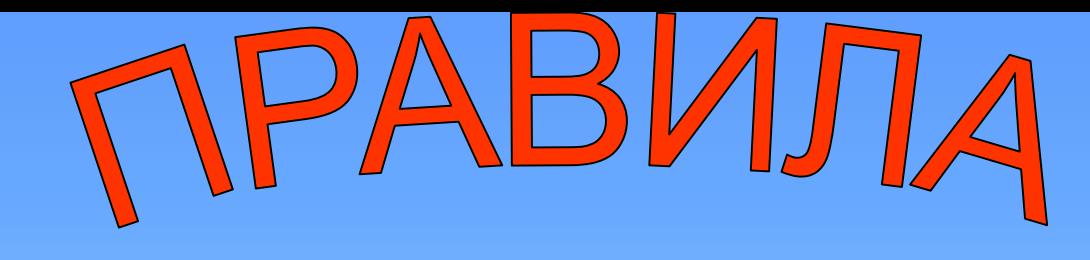

- **Подумай и нажми левой кнопкой мыши на верный ответ – картинка исчезнет!**
- **Для перехода к следующему заданию нажми на**

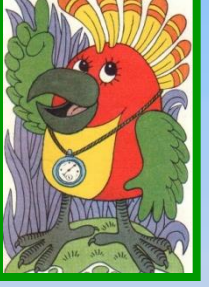

• **Нужна помощь? – нажми на** 

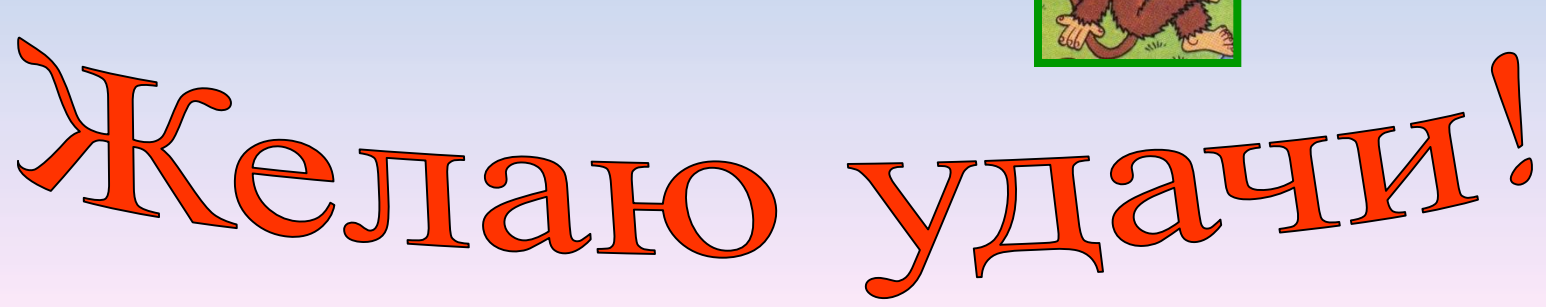

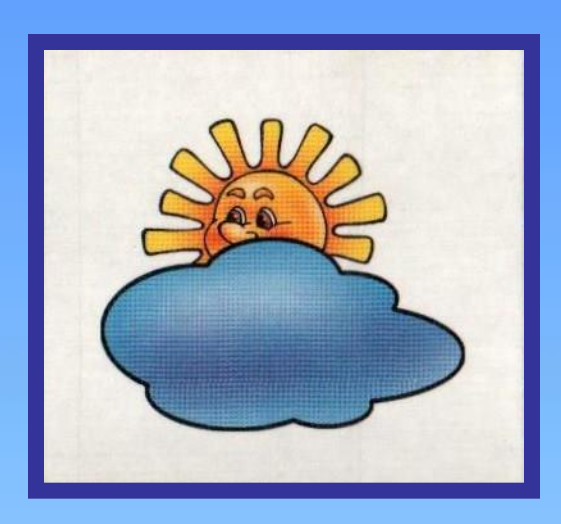

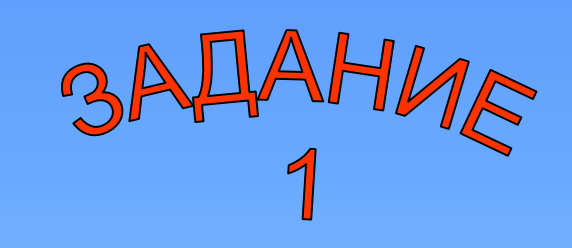

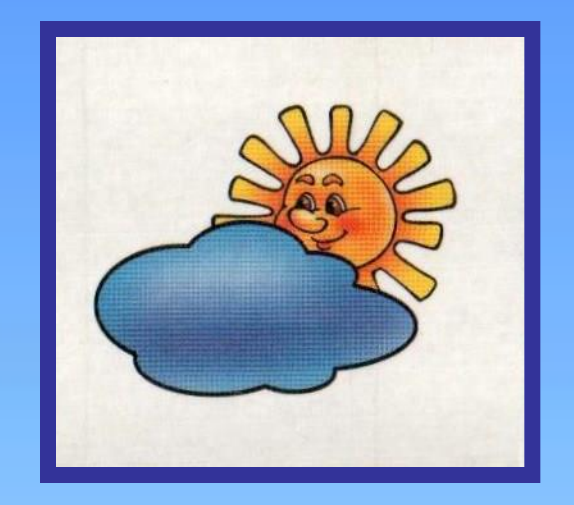

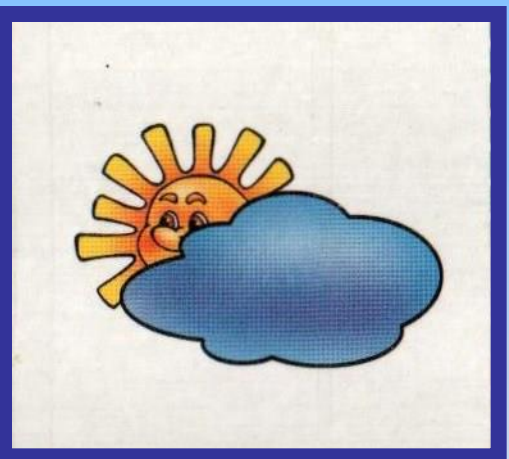

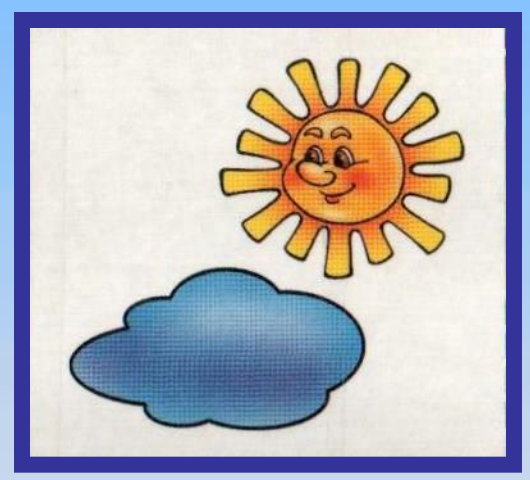

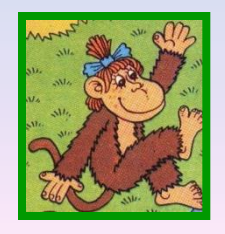

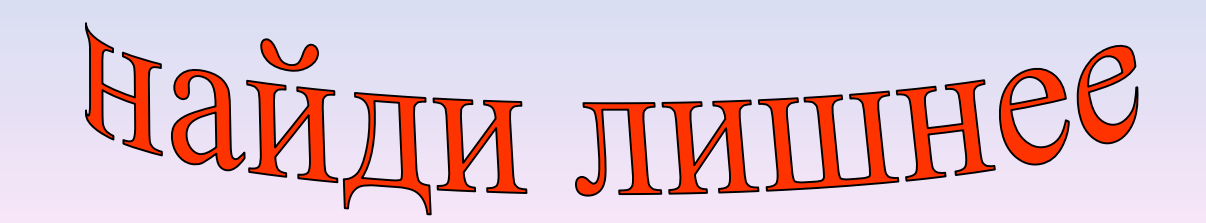

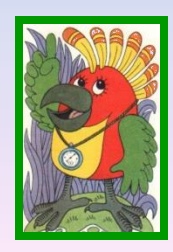

## равильный отва

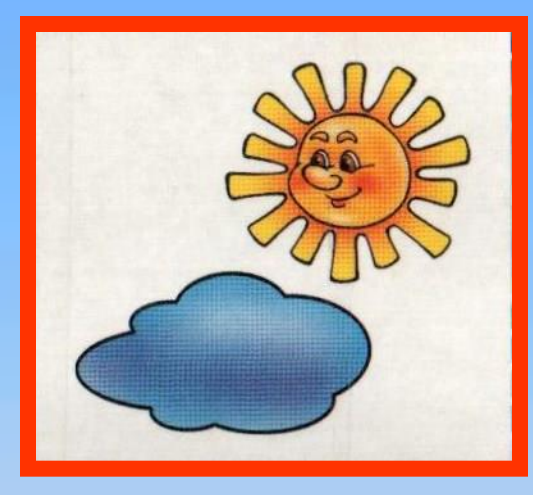

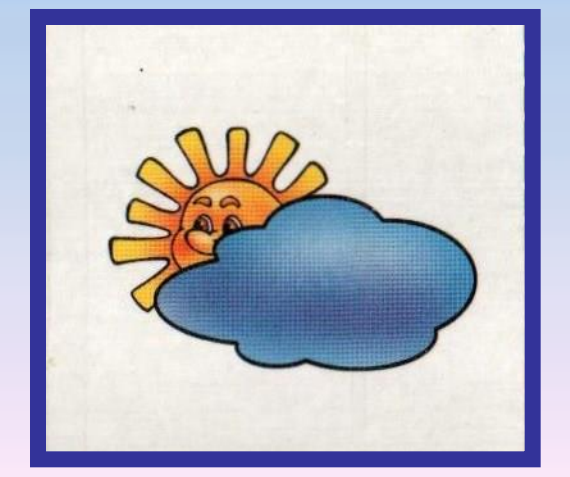

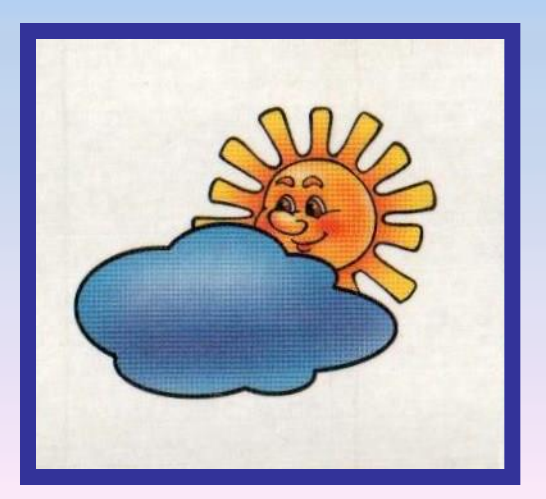

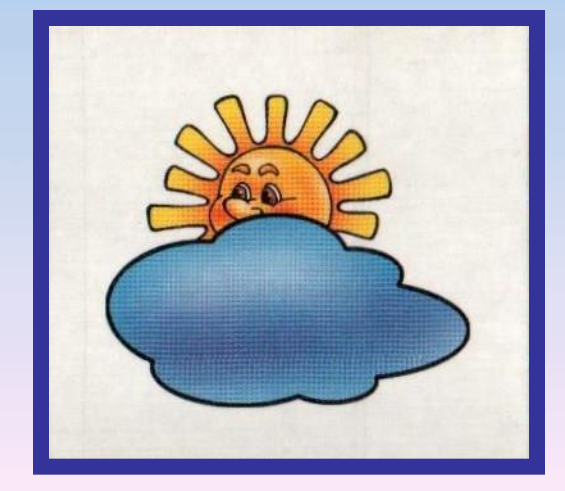

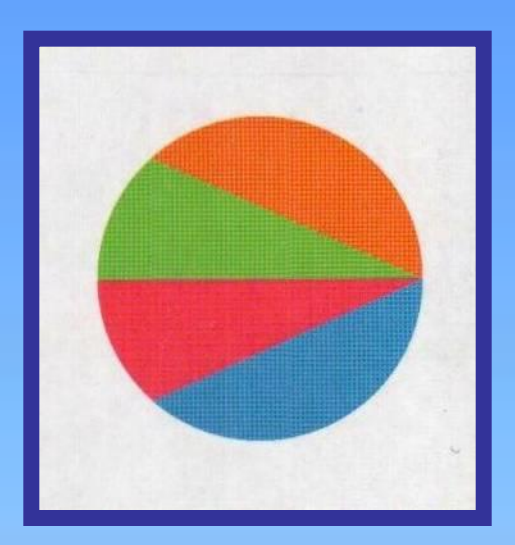

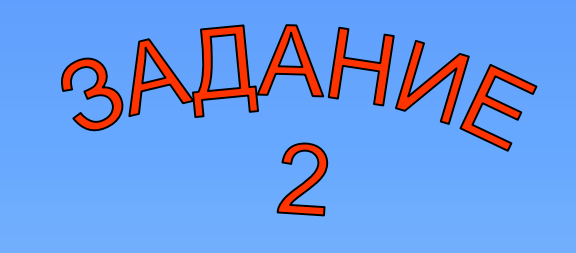

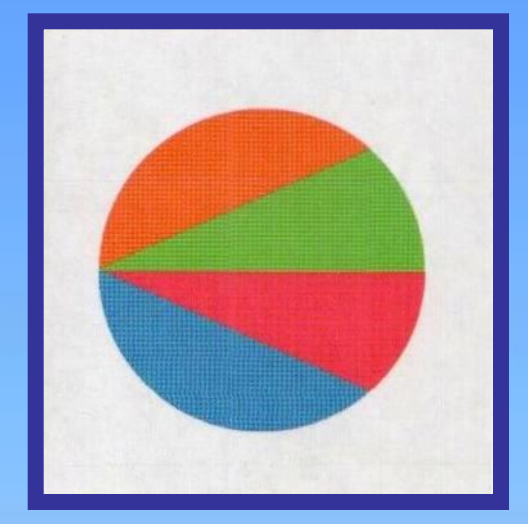

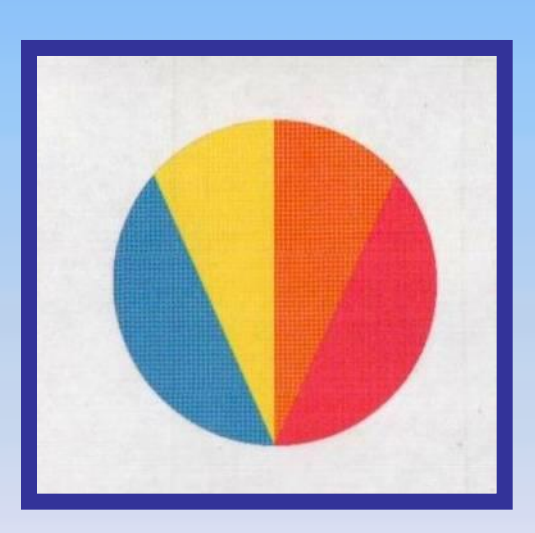

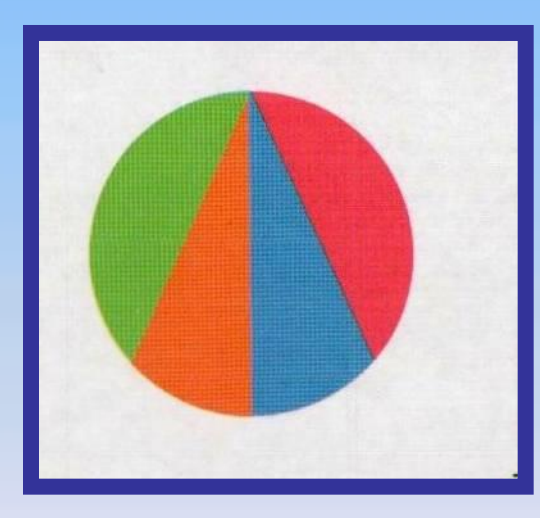

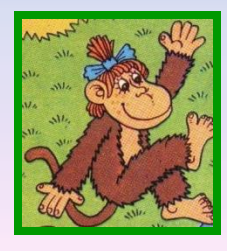

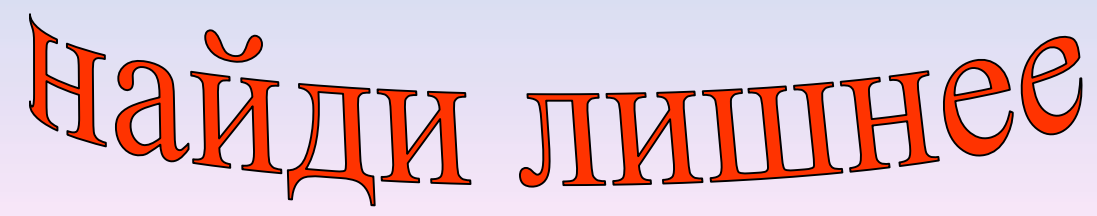

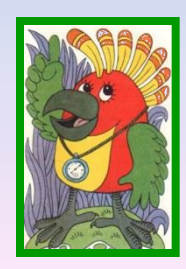

# **ПРАВИЛЬНЫЙ ОТВАЯ**

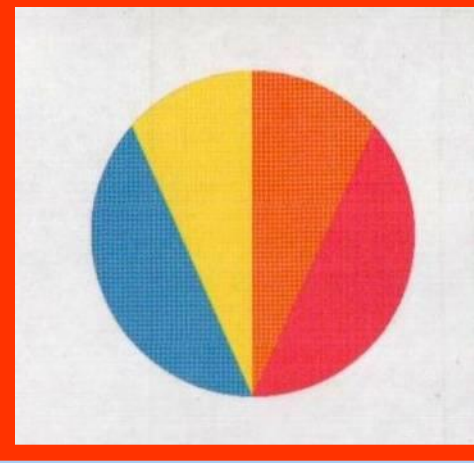

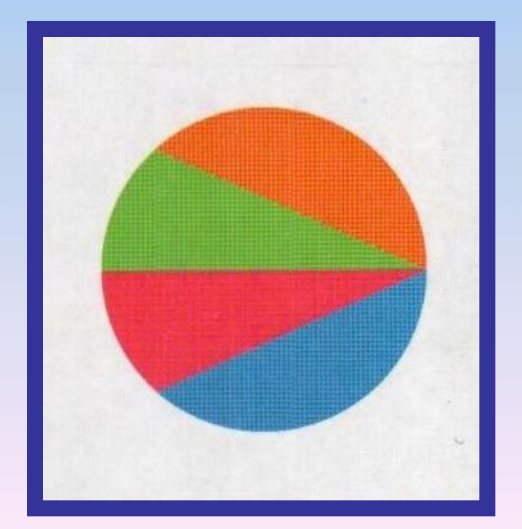

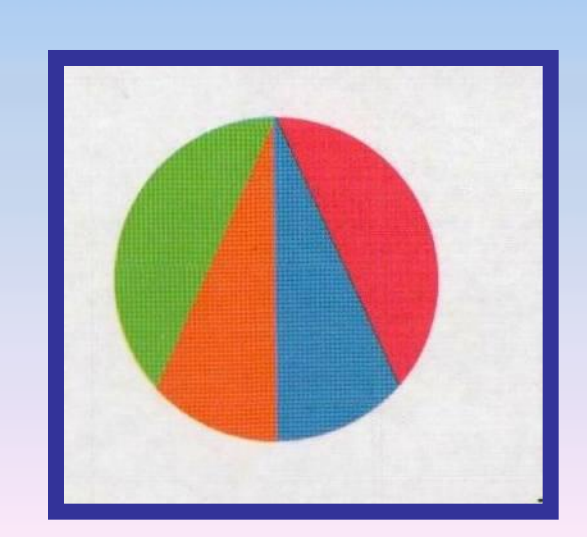

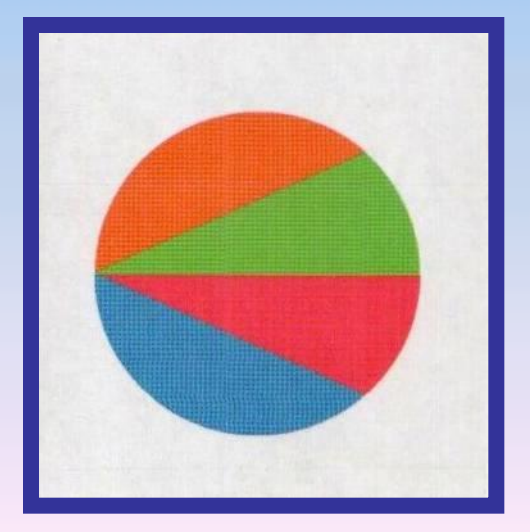

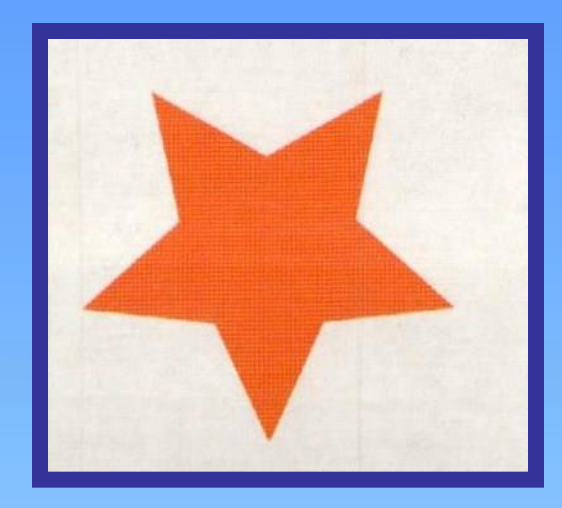

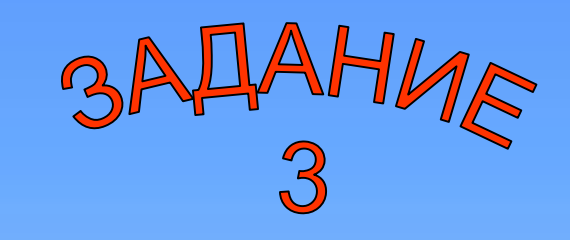

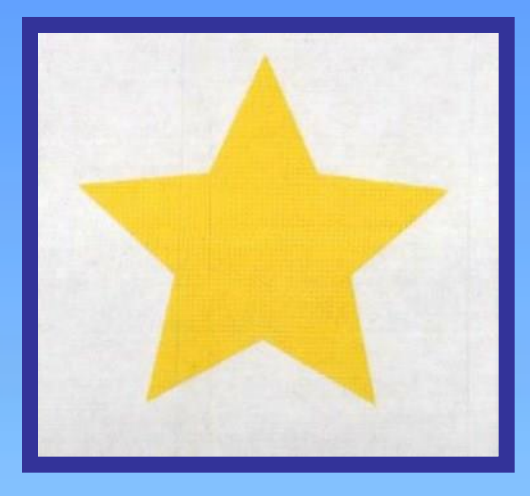

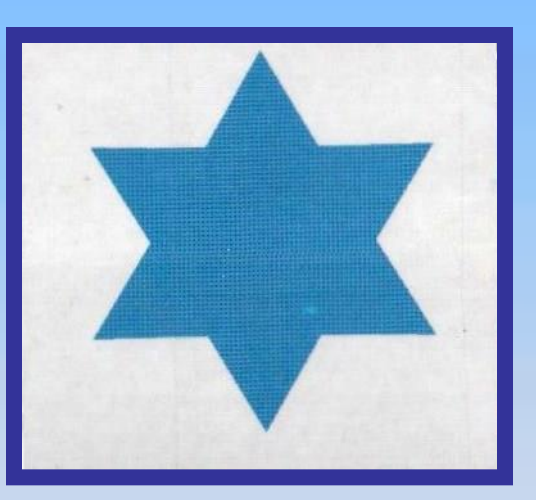

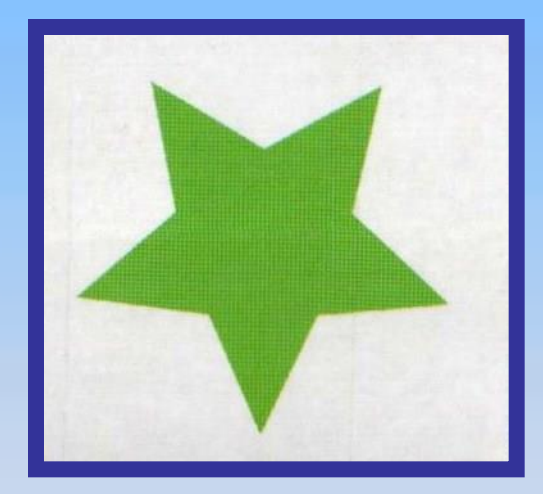

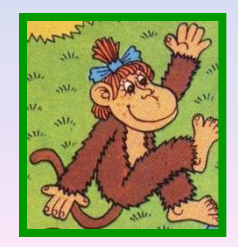

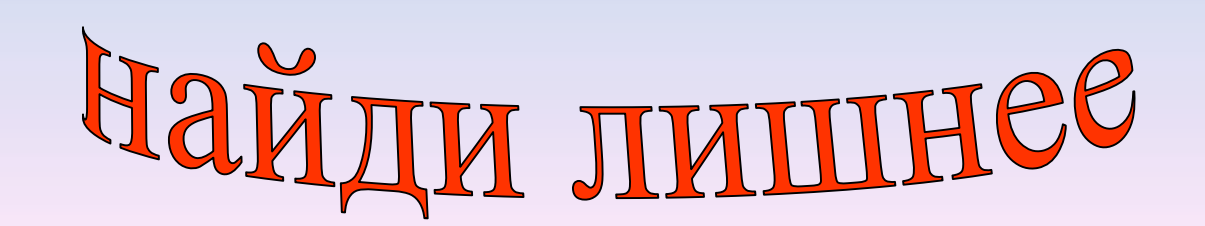

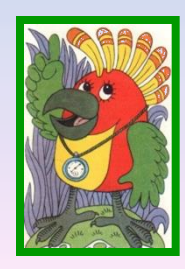

## **Правильный ответ**

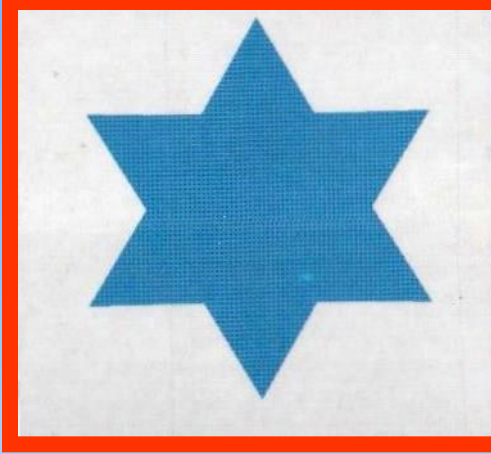

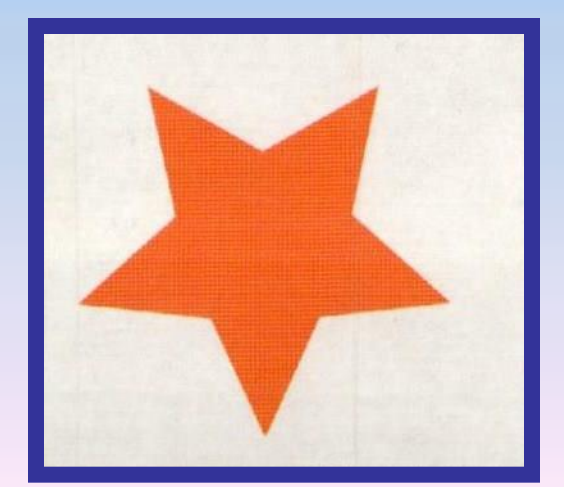

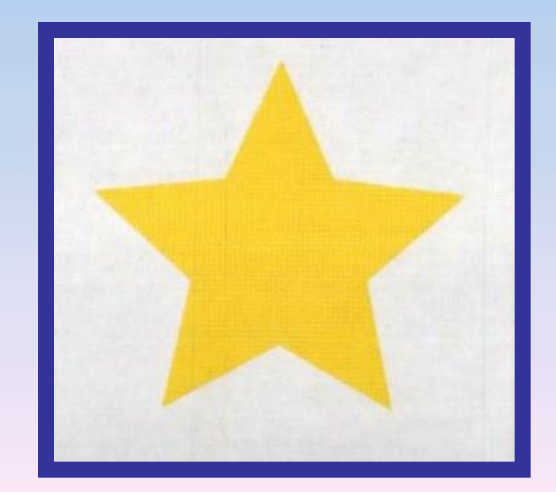

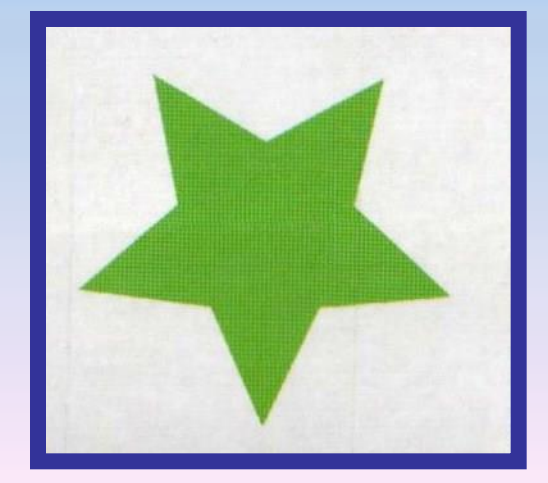

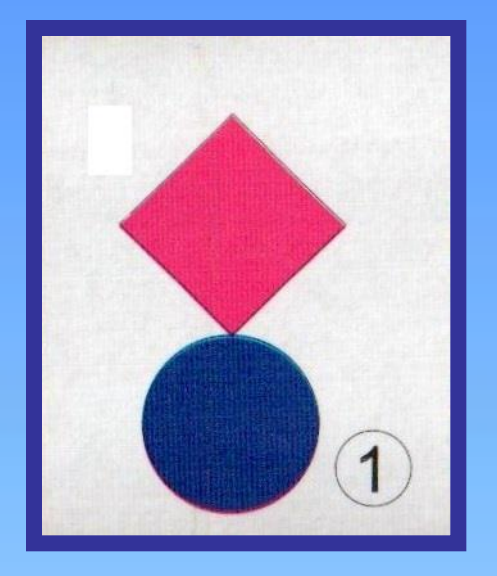

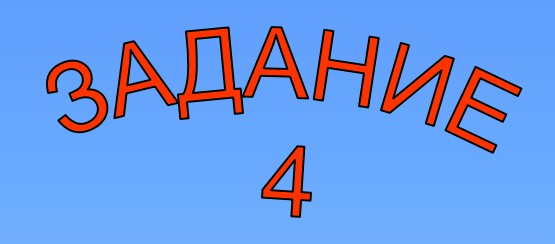

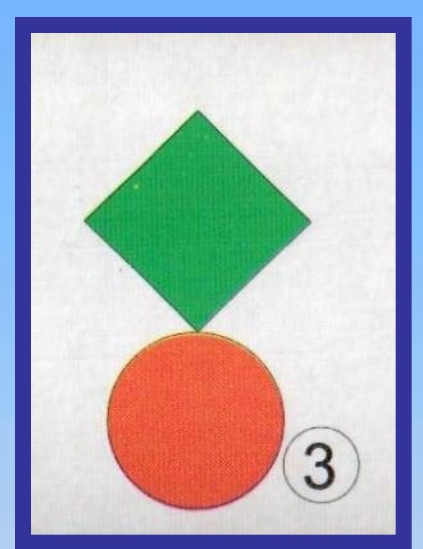

 $\overline{2}$ 

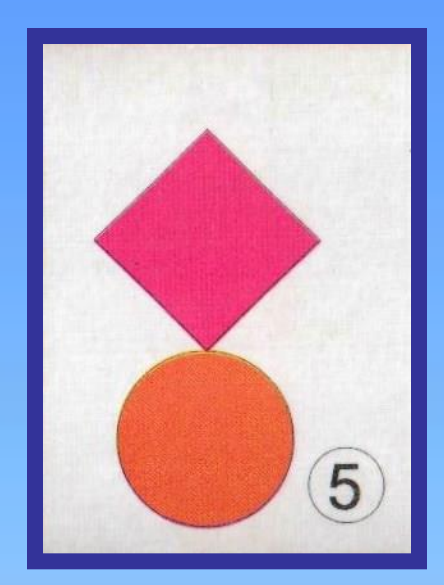

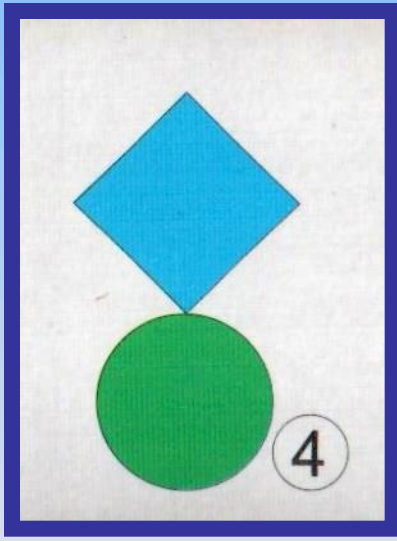

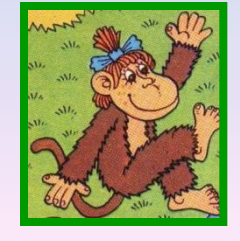

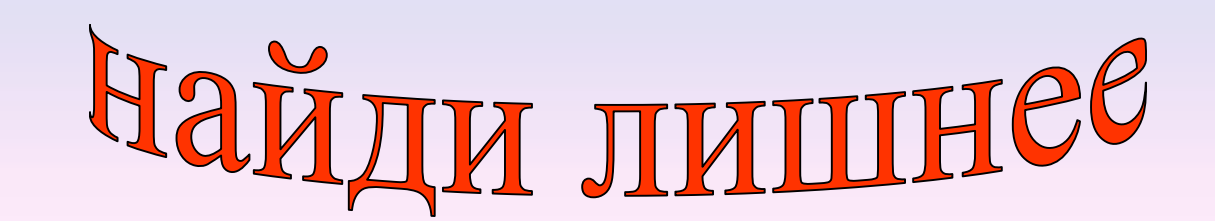

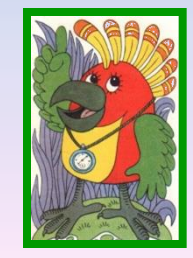

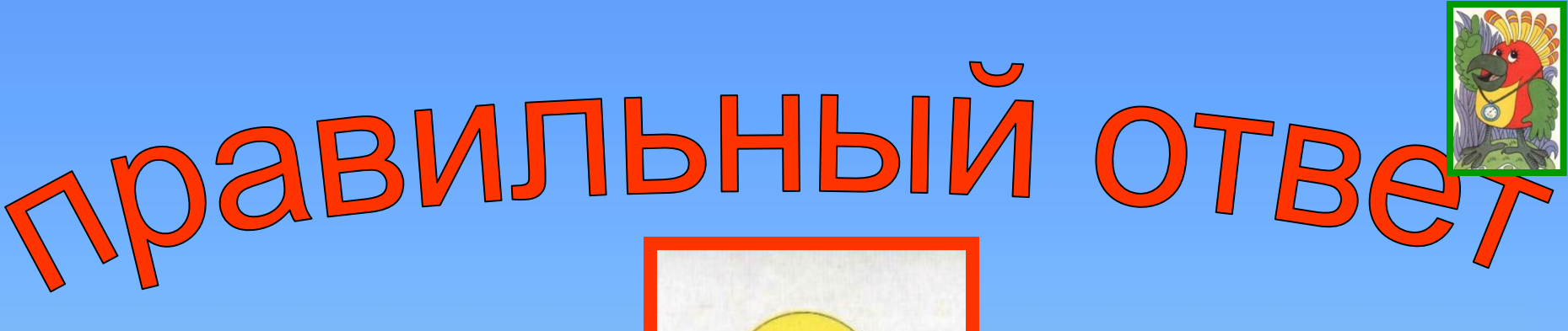

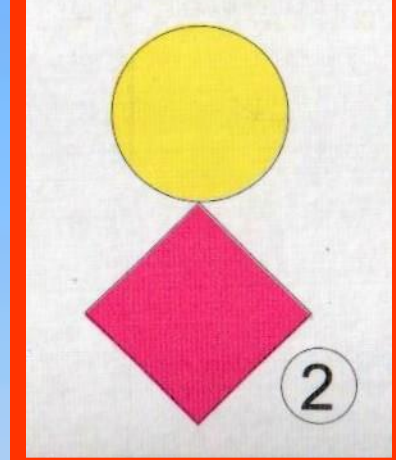

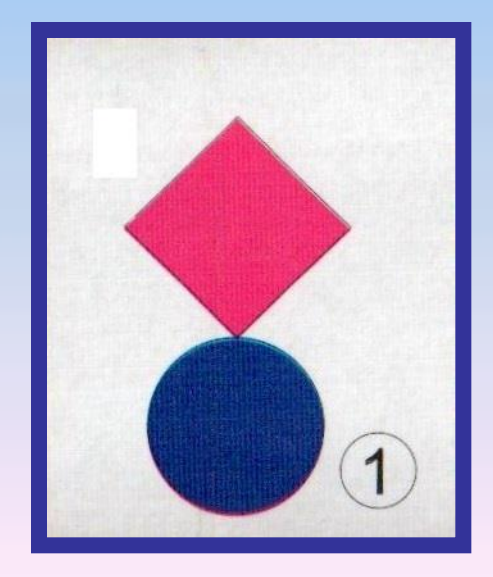

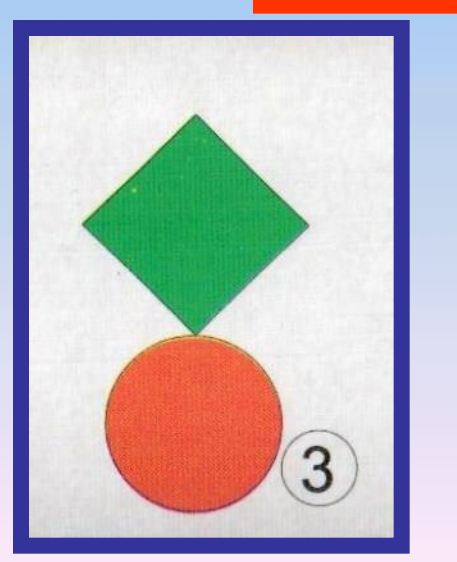

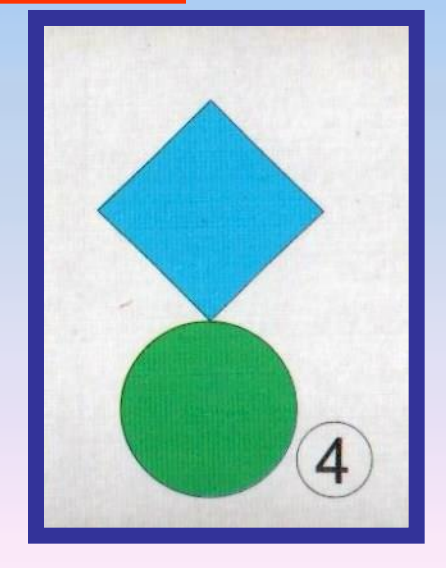

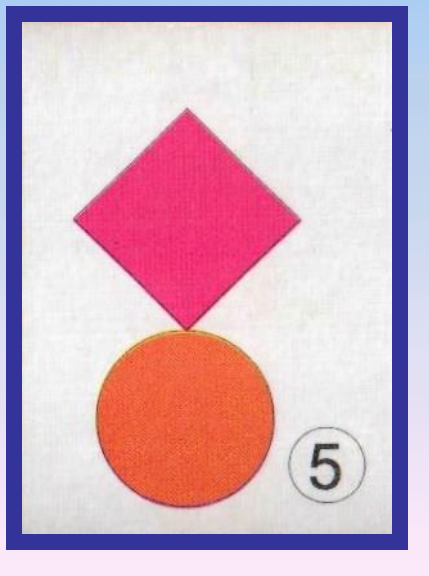

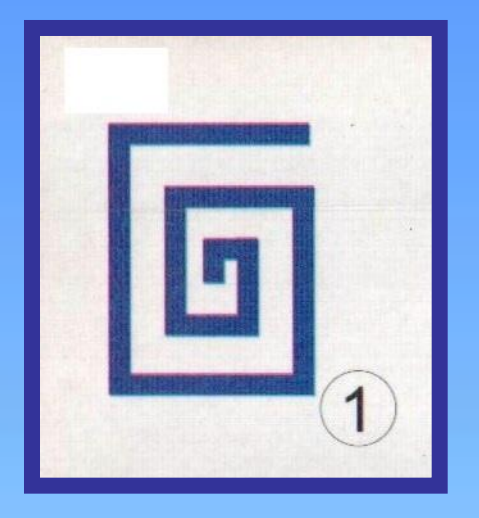

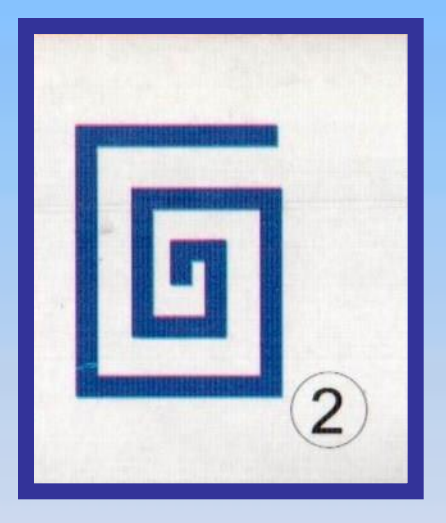

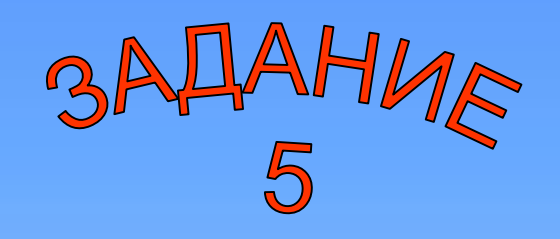

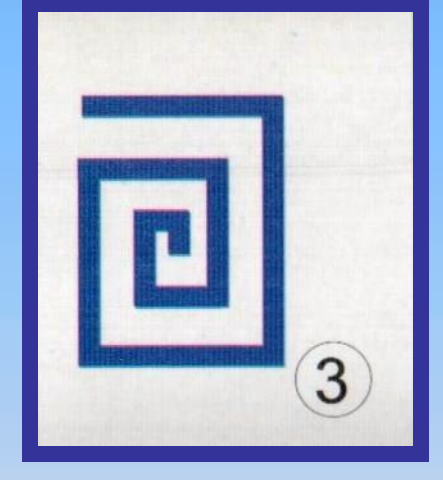

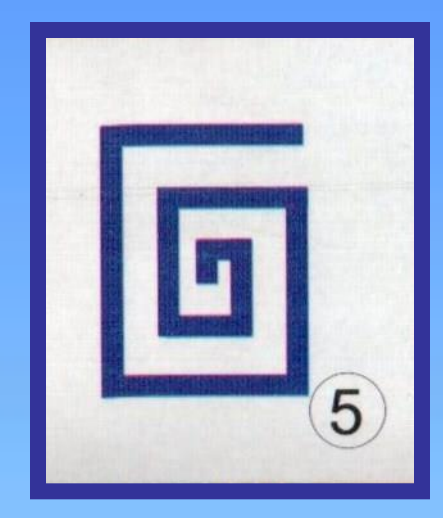

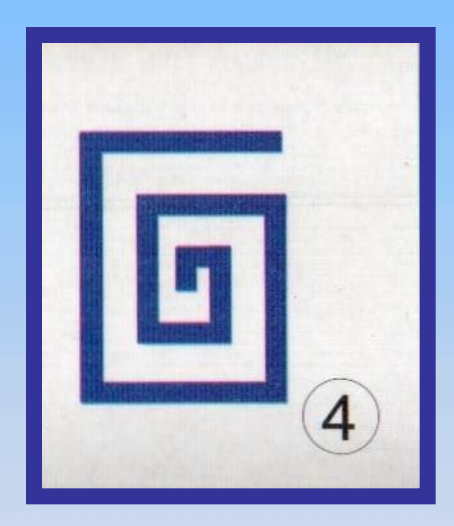

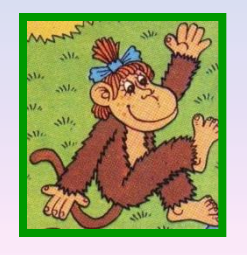

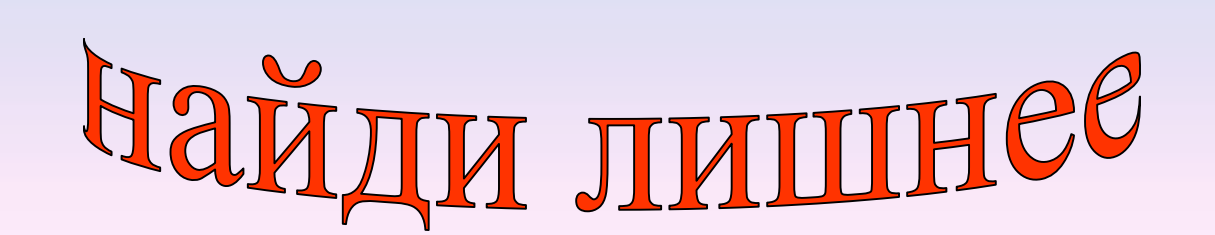

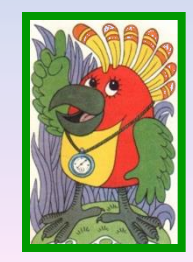

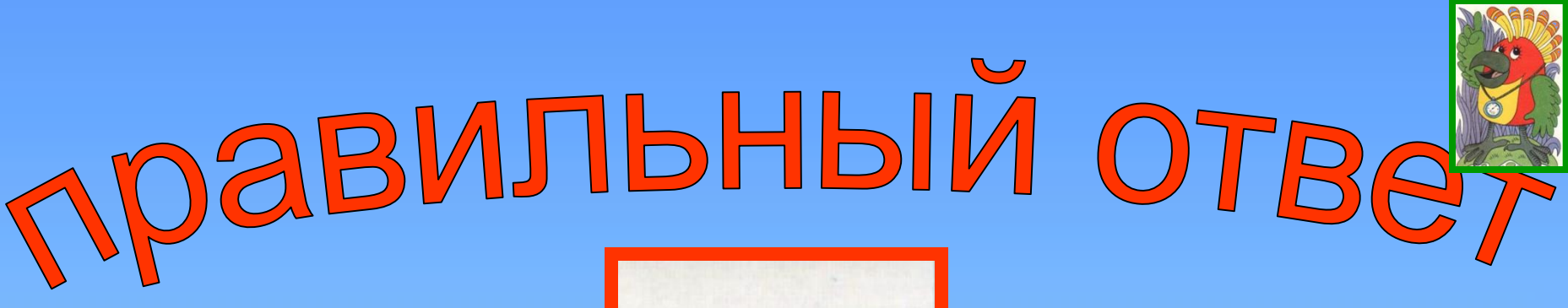

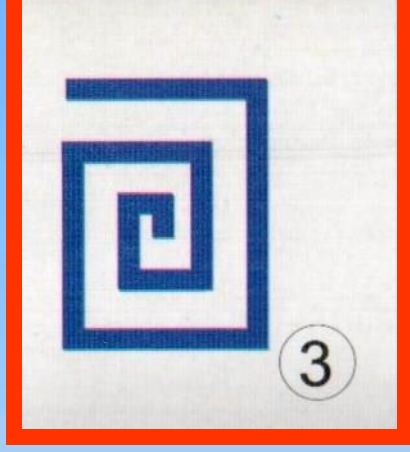

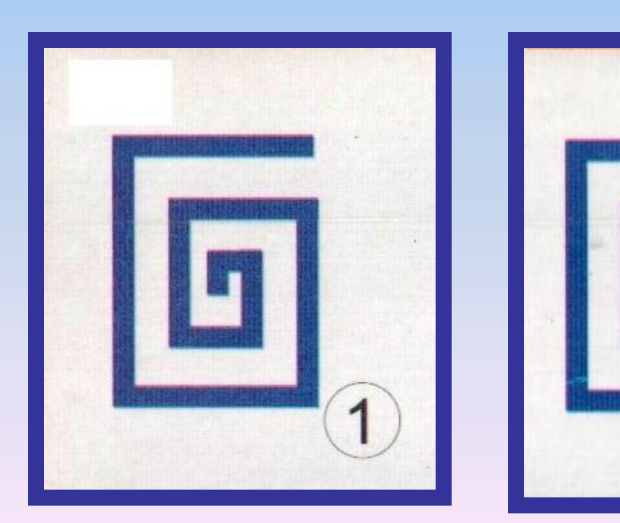

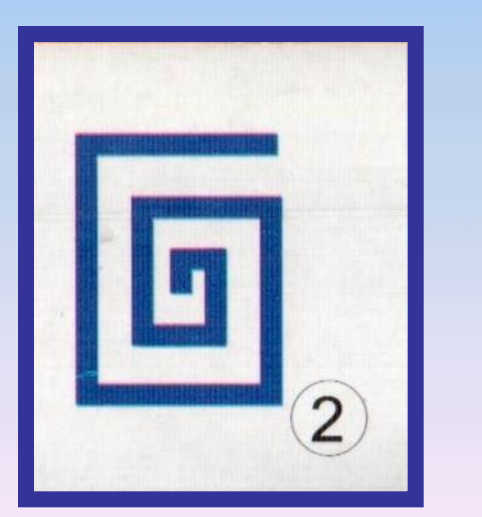

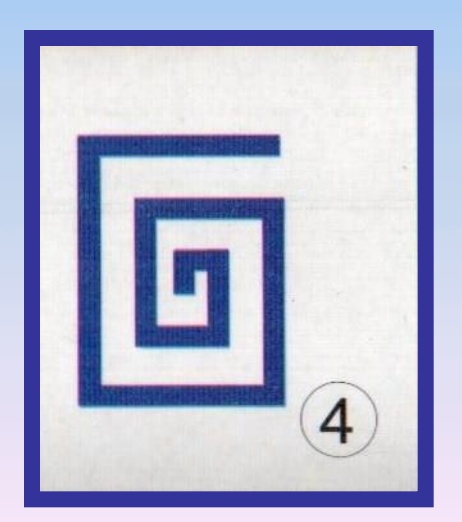

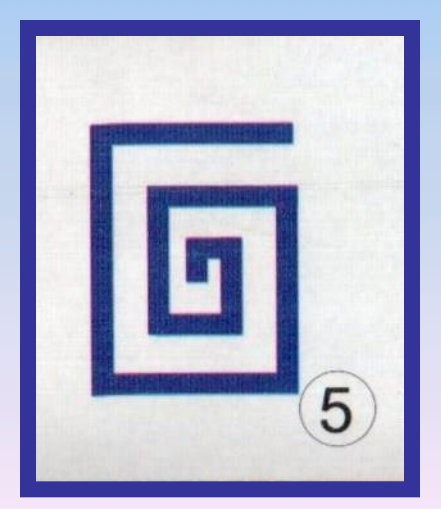

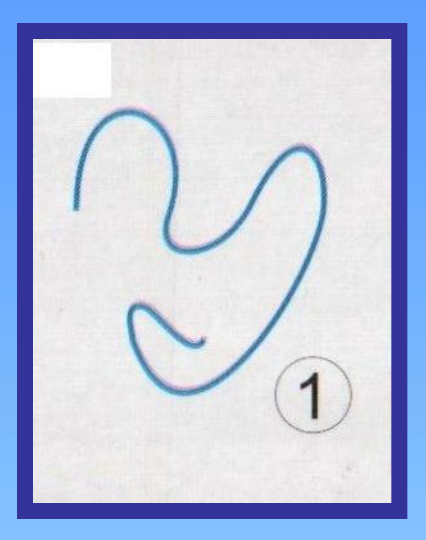

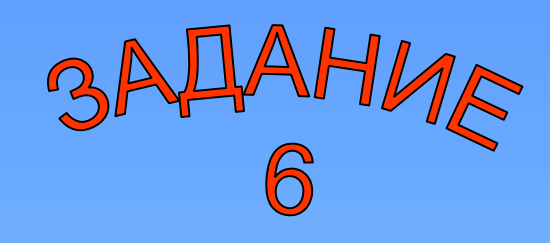

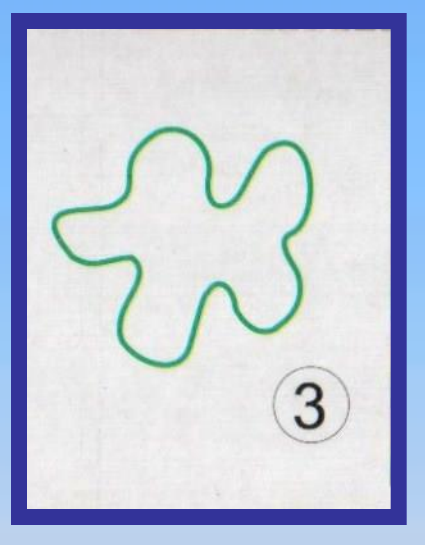

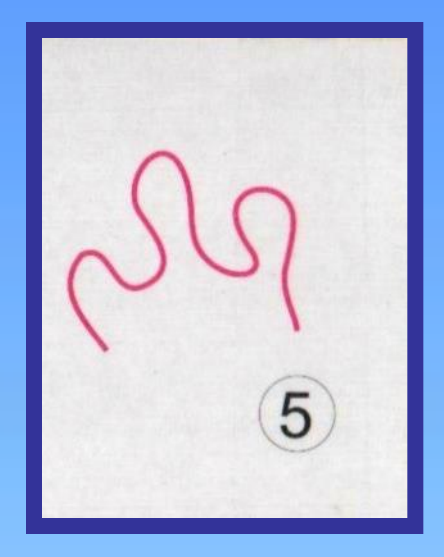

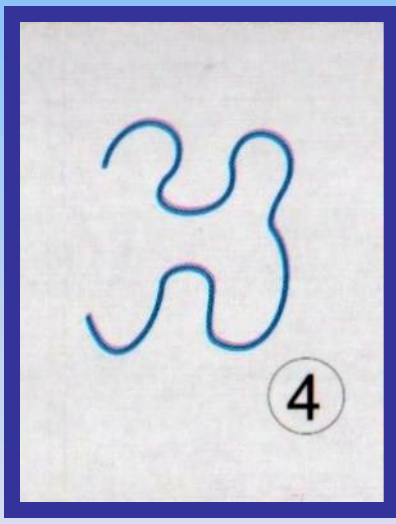

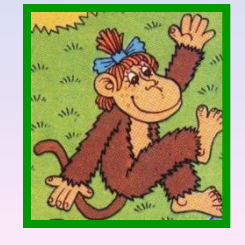

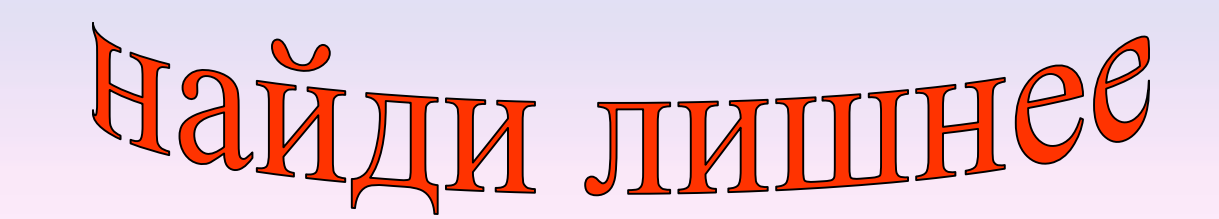

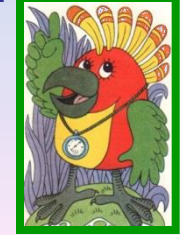

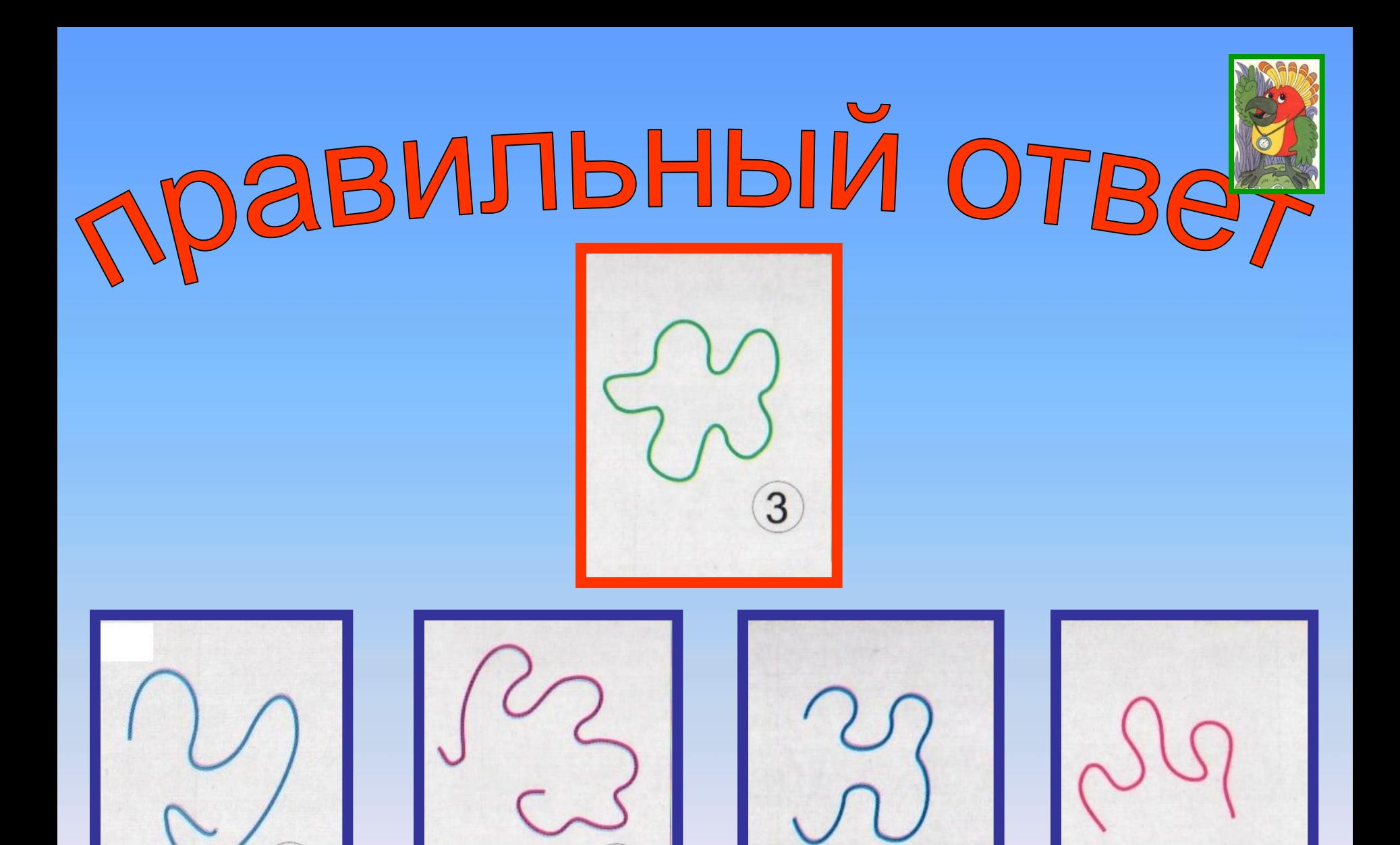

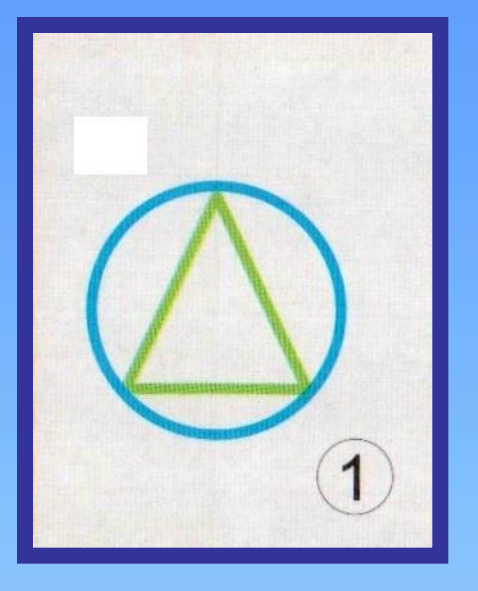

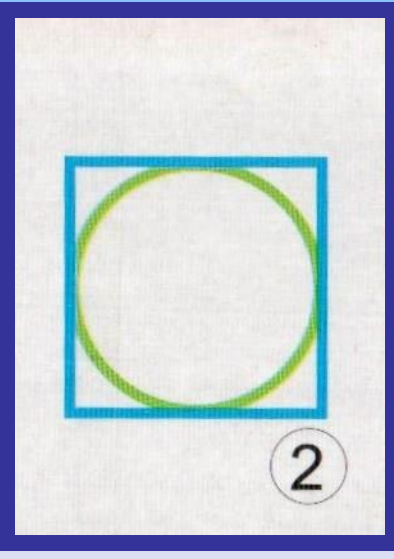

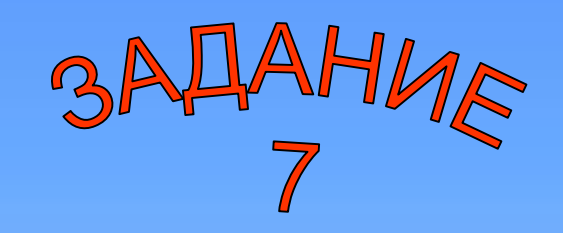

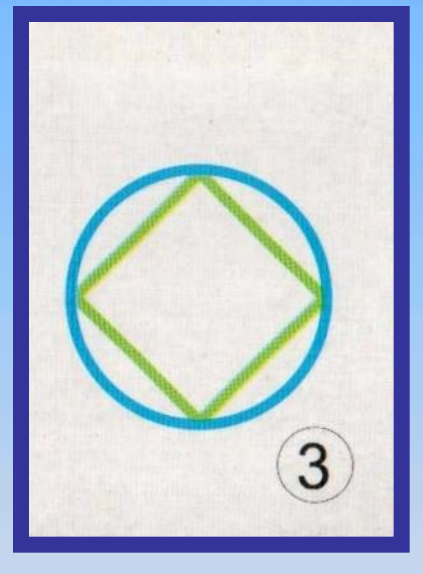

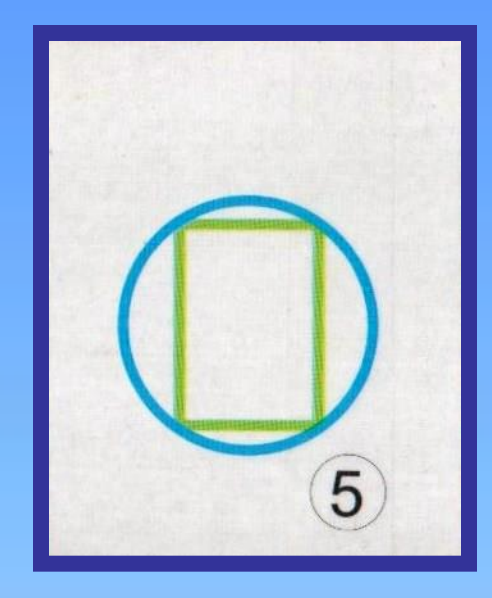

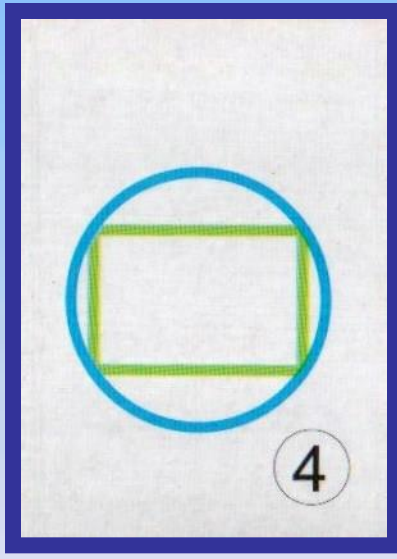

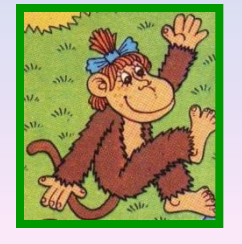

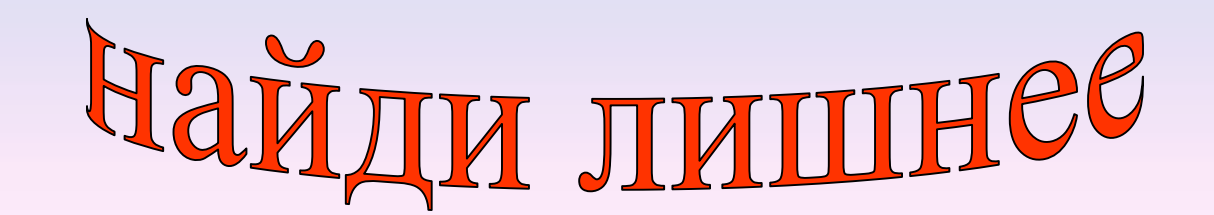

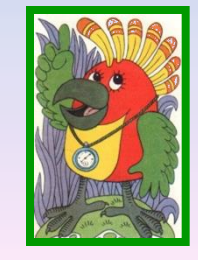

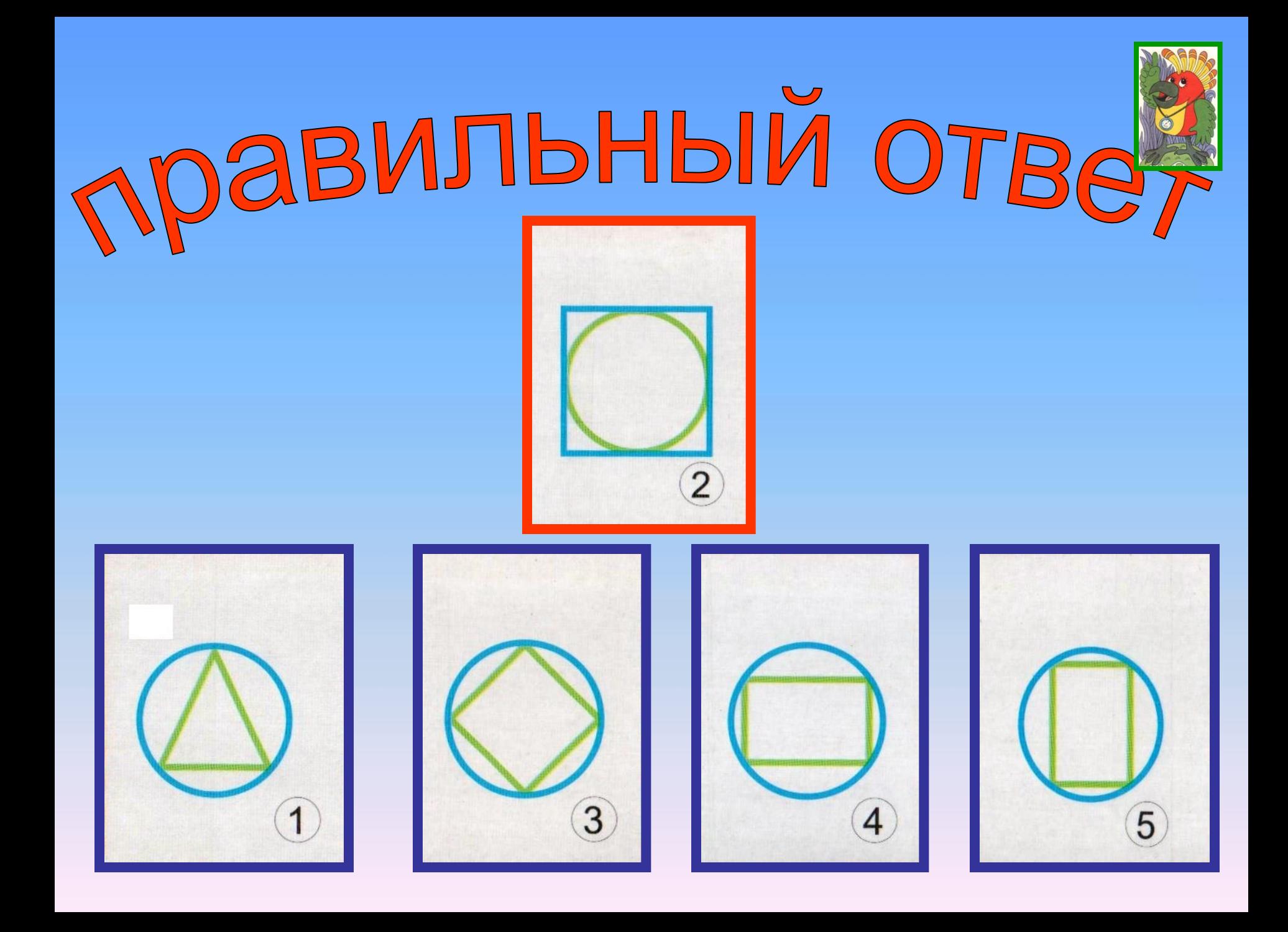

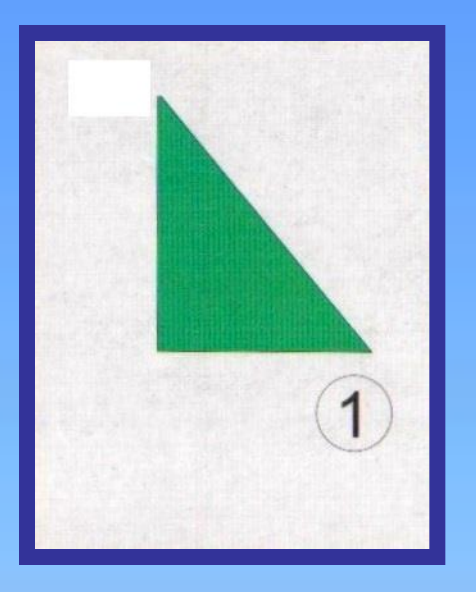

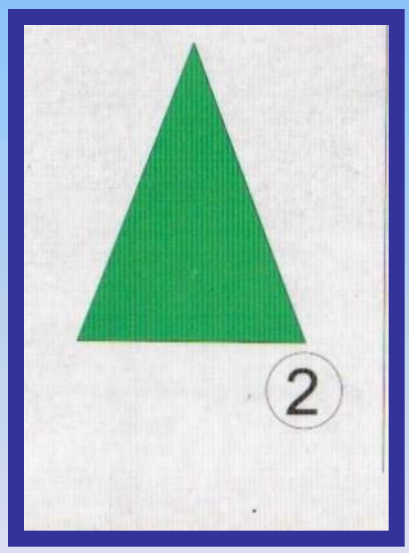

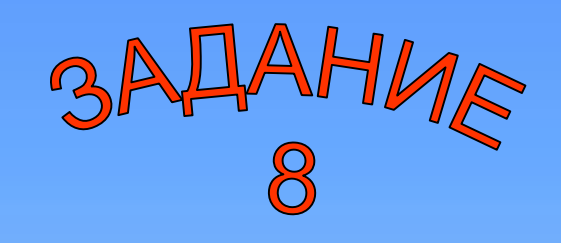

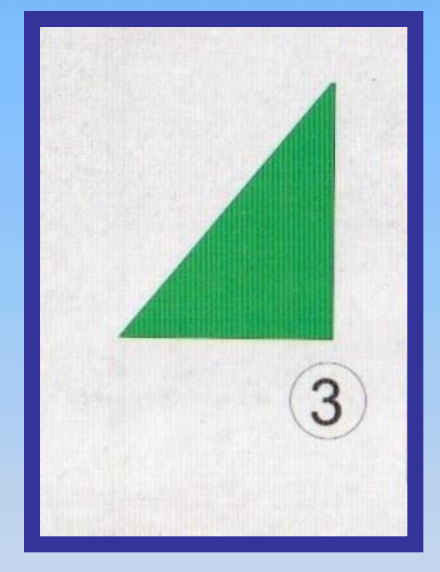

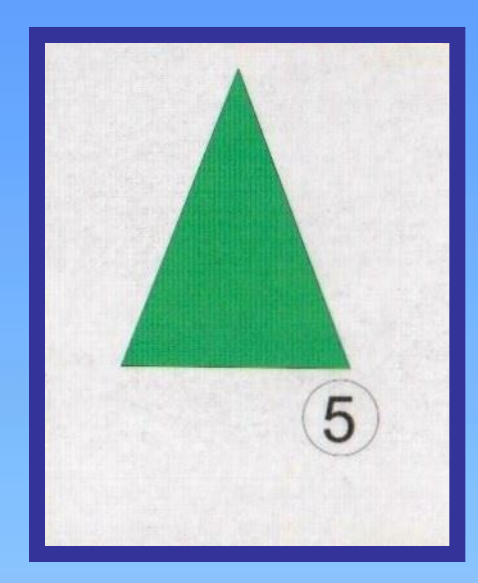

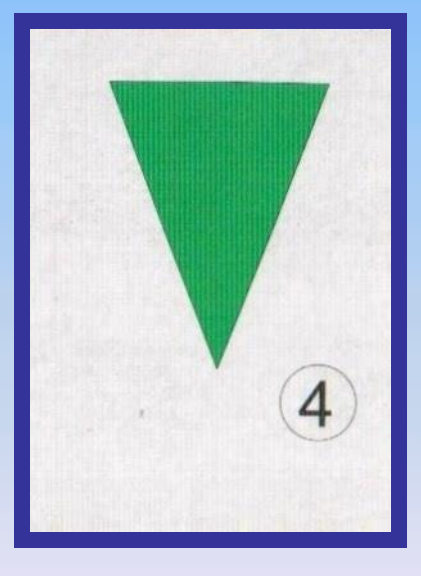

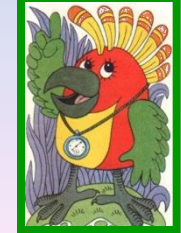

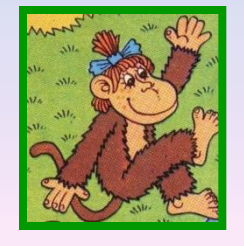

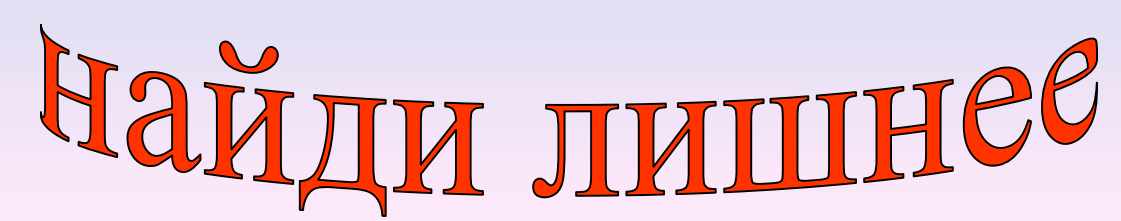

# равильный отве

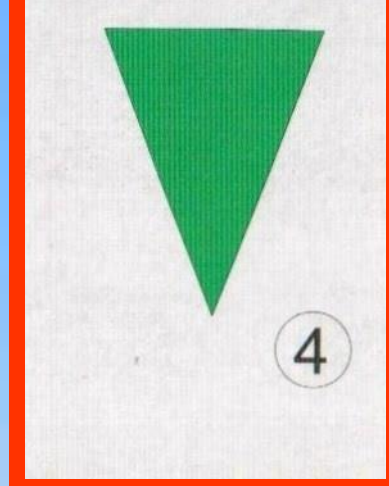

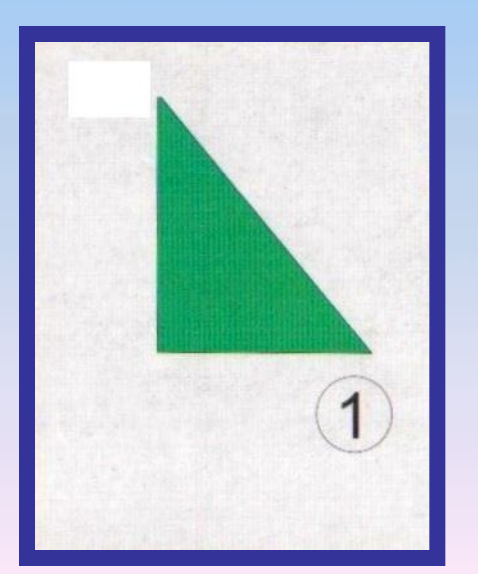

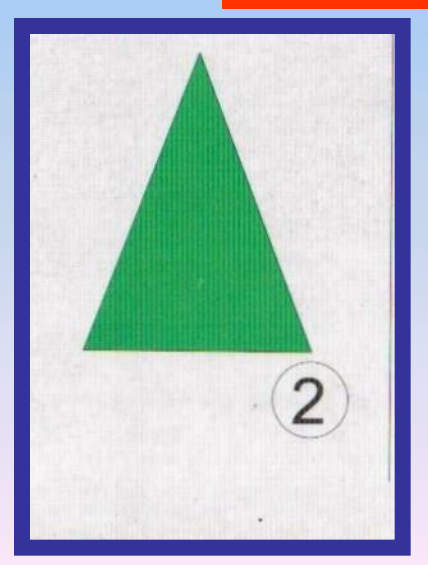

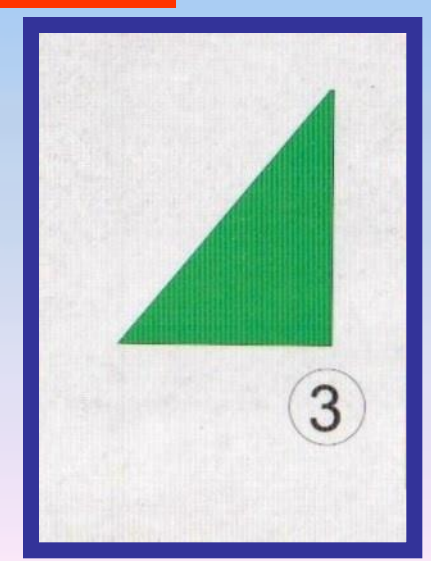

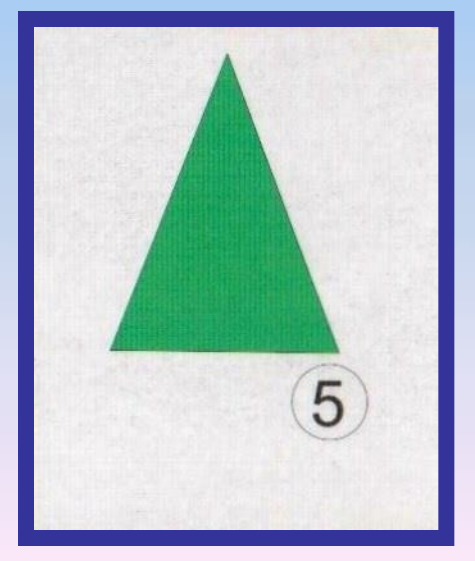

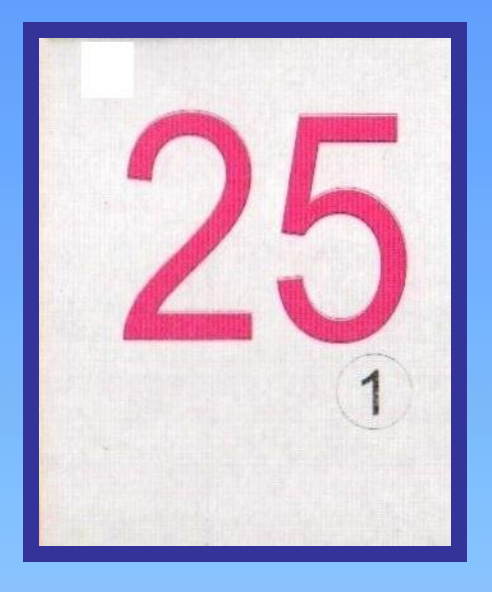

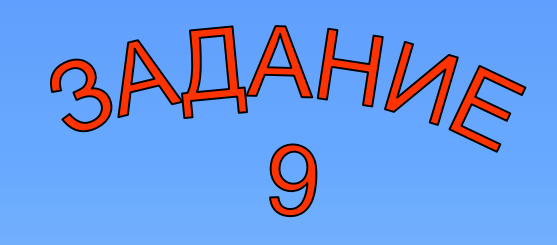

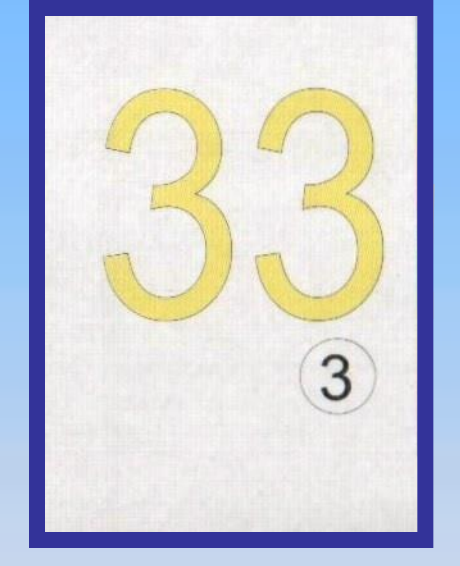

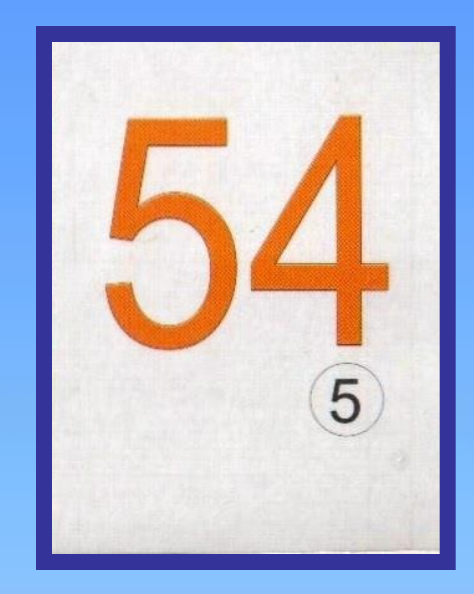

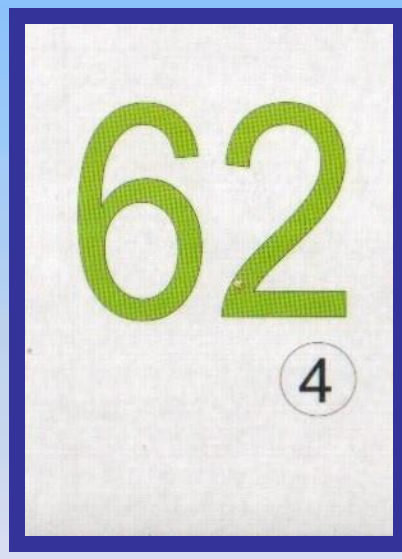

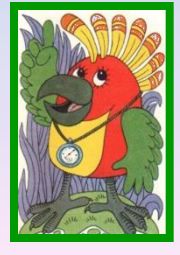

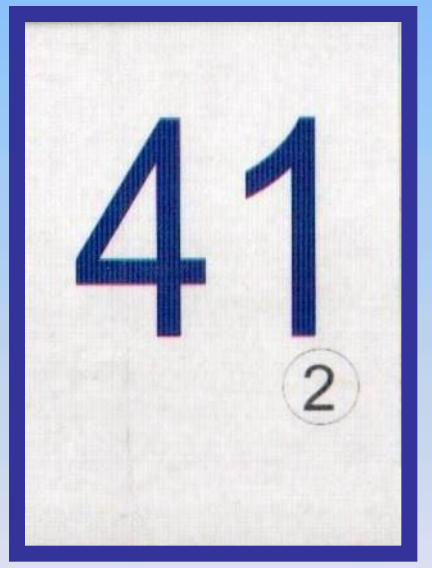

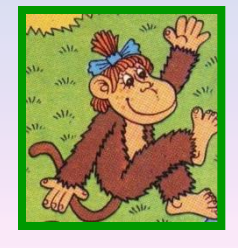

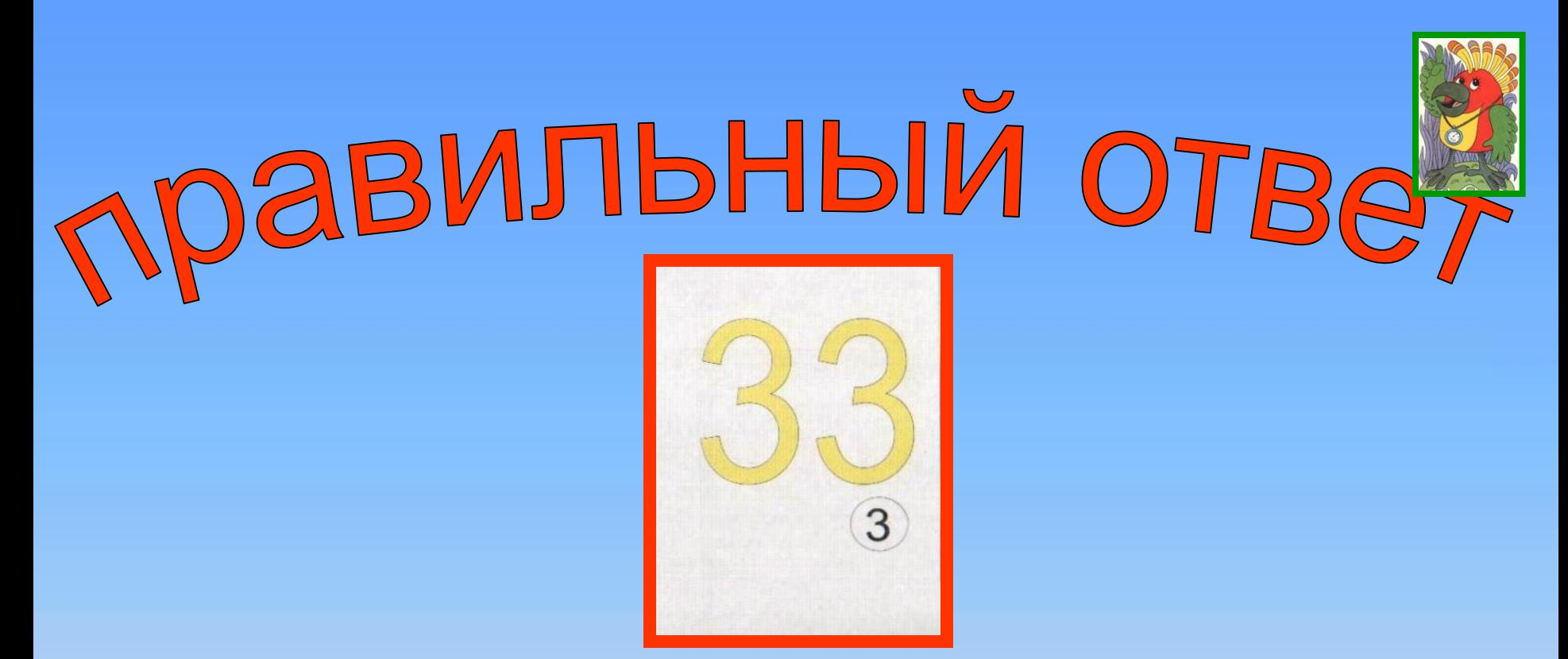

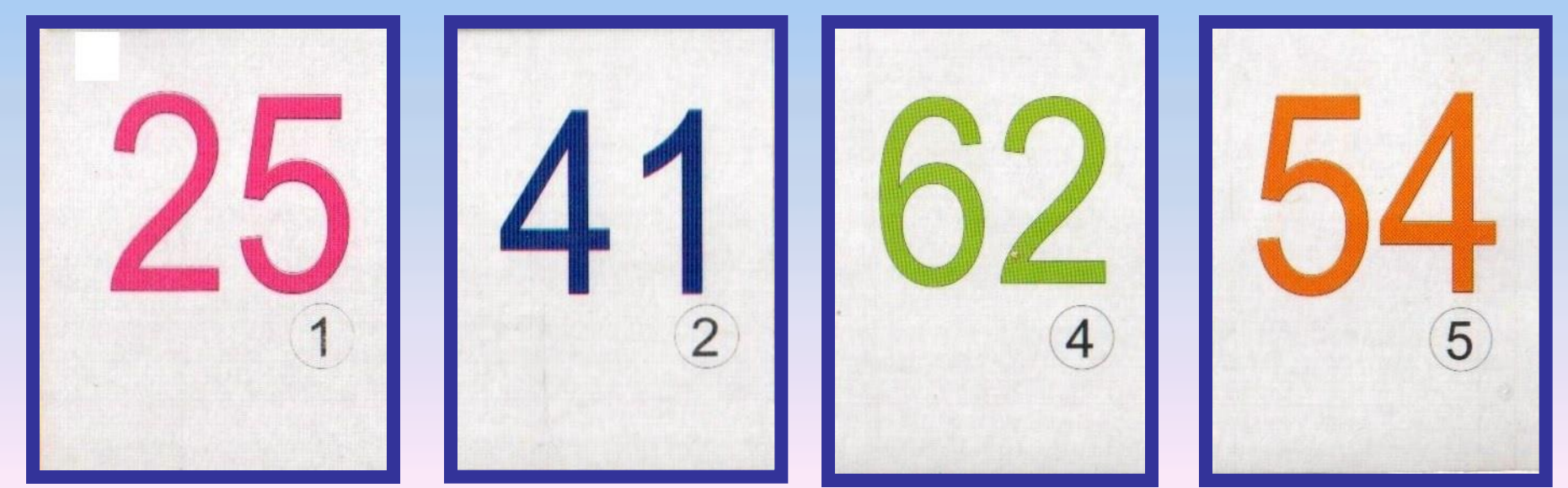

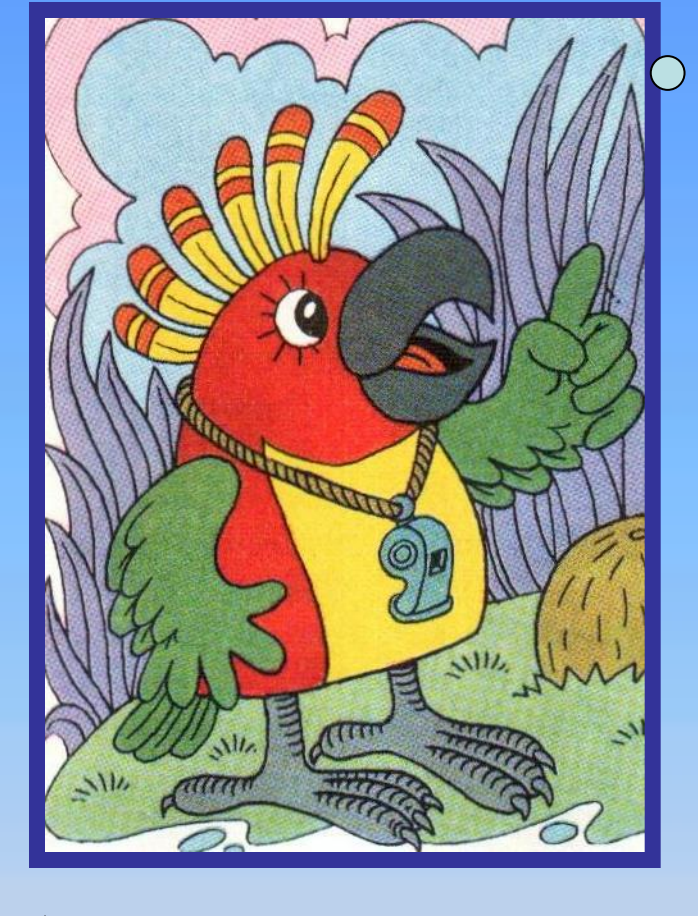

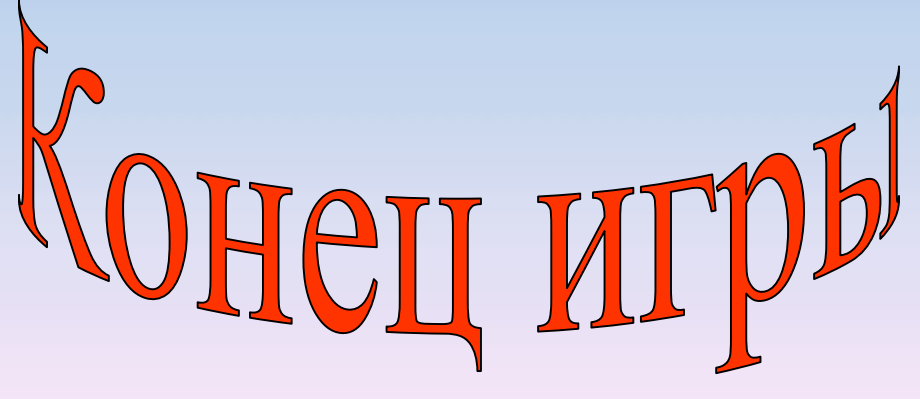

#### ы справился!

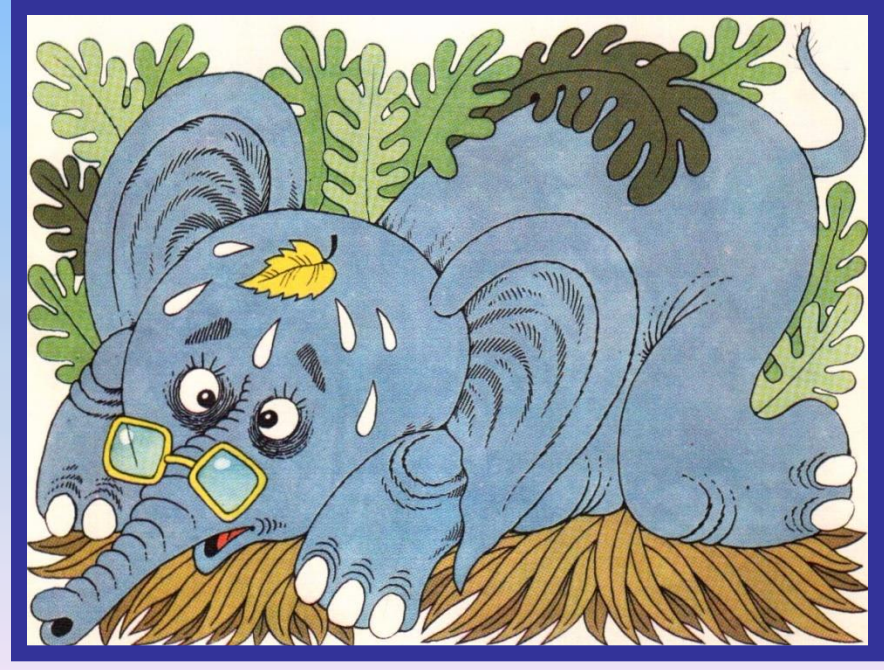